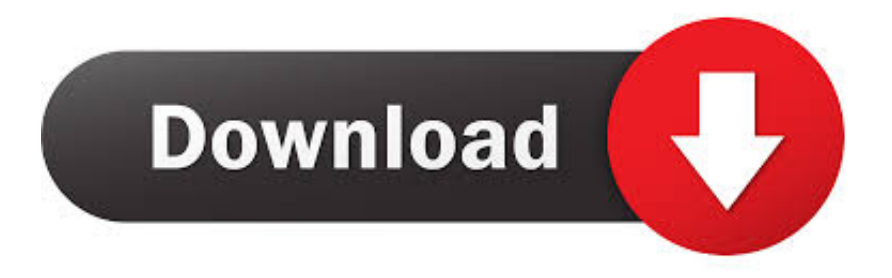

### [Hd Realtek Audio Driver Windows 7 Download](https://fernandoortiz.doodlekit.com/blog/entry/13794708/fender-custom-shop-stratocaster-serial-numbers#RUoy=2LMCebYBPrwDbbYALrhBHvMuGqgsKf2BS52DVrei3aYC39gzUL2vGixz==)

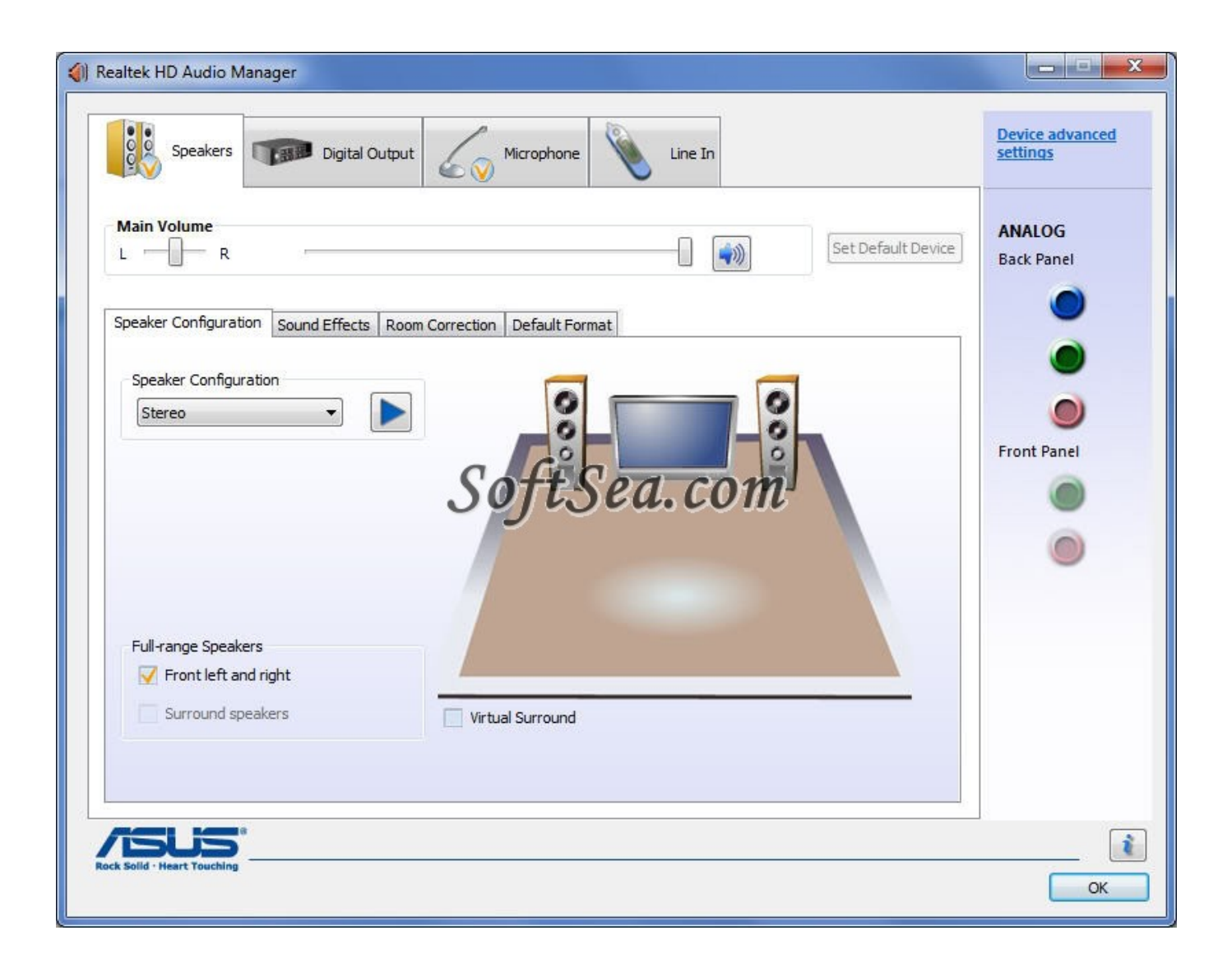

[Hd Realtek Audio Driver Windows 7 Download](https://fernandoortiz.doodlekit.com/blog/entry/13794708/fender-custom-shop-stratocaster-serial-numbers#RUoy=2LMCebYBPrwDbbYALrhBHvMuGqgsKf2BS52DVrei3aYC39gzUL2vGixz==)

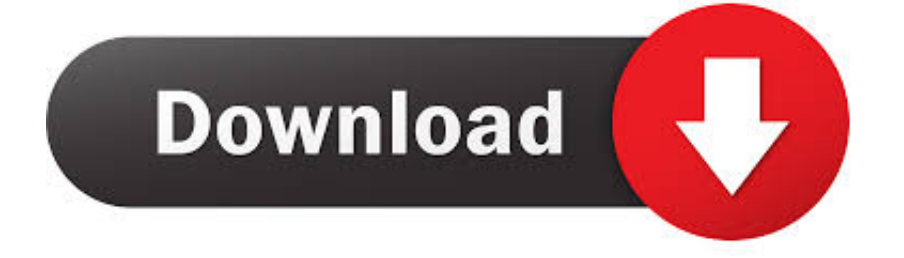

If you think that app/game you own the copyrights is listed on our website and you want to remove it, please contact us.. We are DMCA-compliant and gladly to work with you Please find the DMCA / Removal Request below.. All programs and games not hosted on our site When visitor click 'Download now' button files will downloading directly from official sources(owners sites).

- 1. realtek audio driver windows
- 2. realtek audio driver windows 10 not working
- 3. realtek audio driver windows 10 microphone not working

• Click on 'Realtek HD Audio Driver', then click 'Remove/Uninstall ' • Click 'Yes' to confirm the uninstallation.

## **realtek audio driver windows**

realtek audio driver windows 10, realtek audio driver windows 7, realtek audio driver windows 10 64 bit, realtek audio driver windows 7 64 bit, realtek audio driver windows 10 not working, realtek audio driver windows 10 64 bit free download, realtek audio driver windows 7 32 bit, realtek audio driver windows 10 32 bit, realtek audio driver windows 7 64 bit free download, realtek audio driver windows 10 microphone not working, realtek audio driver windows, realtek audio driver windows 8.1 64 bit, realtek audio driver windows 8, realtek audio driver windows 10 hp, realtek audio driver windows 10 dell [Wii Sports Resort](https://lucid-fermi-e86430.netlify.app/Wii-Sports-Resort-Iso-Download-Pal) [Iso Download Pal](https://lucid-fermi-e86430.netlify.app/Wii-Sports-Resort-Iso-Download-Pal)

Clicking this link will start the installer to download Realtek HD Audio Driver free for Windows.. All informations about programs or games on this website have been found in open sources on the Internet.. Disclaimer Realtek HD Audio Driver is a product developed This site is not directly affiliated with.. • Click 'Yes' to confirm the uninstallation Frequently Asked Questions • How much does it cost to download Realtek HD Audio Driver? Download Realtek HD Audio Driver from official sites for free using QPDownload. [Acer Travelmate 2310 Driver Download Windows 7](https://plasbochpano.substack.com/p/acer-travelmate-2310-driver-download)

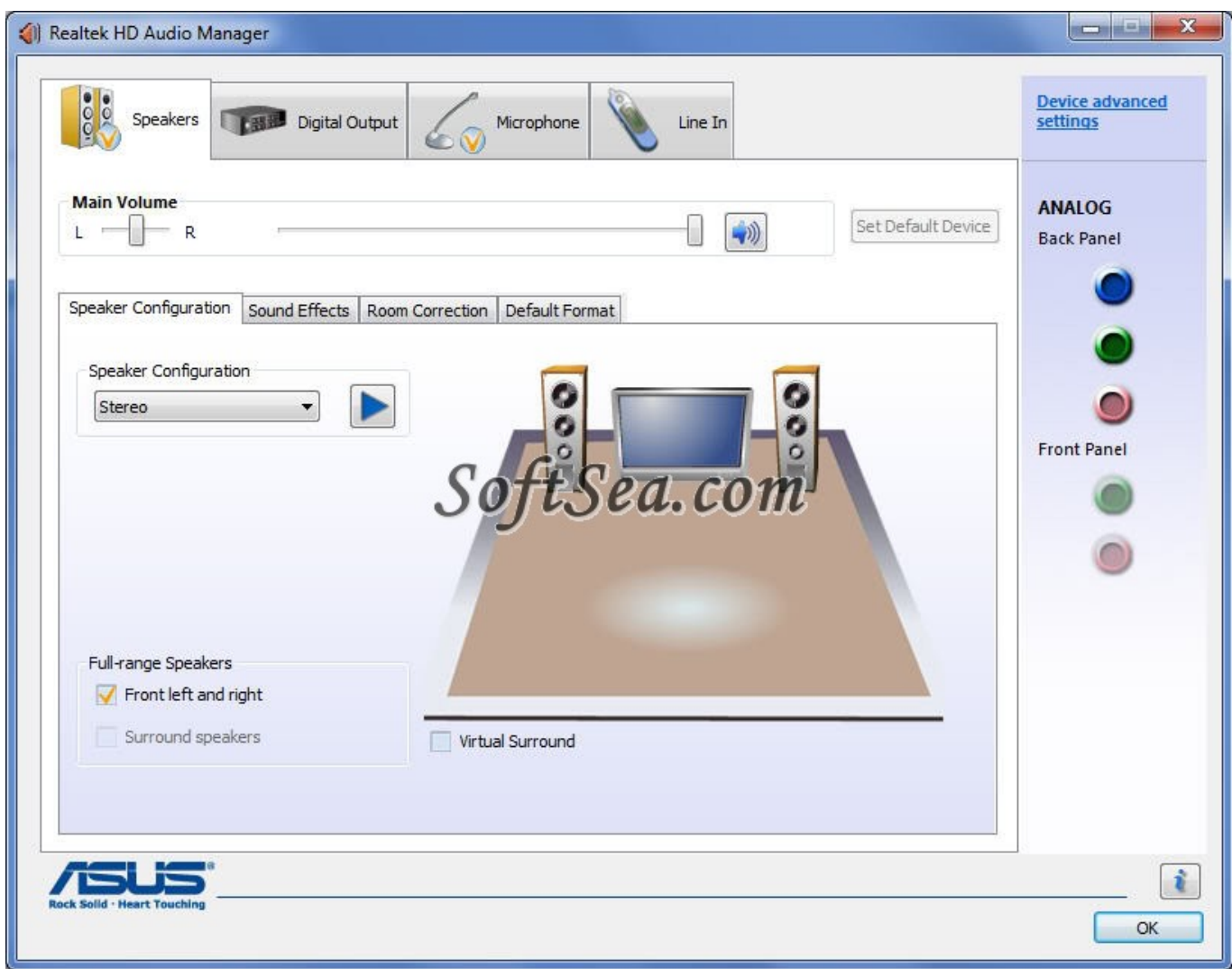

[Flash 10 For Mac](https://theolpouli.wixsite.com/klapmembbeschsand/post/flash-10-for-mac)

# **realtek audio driver windows 10 not working**

### [Tinyalarm 1 9 – Tiny Alarm Clock For Your Menubar](http://numbburperfpho.unblog.fr/2021/03/12/tinyalarm-1-9-tiny-alarm-clock-for-your-menubar/)

 How do I uninstall Realtek HD Audio Driver in Windows 95, 98, Me, NT, 2000? • Click 'Start' • Click on 'Control Panel' • Double-click the 'Add/Remove Programs' icon.. HD Audio downloads lead to either Windows 7 Of Windows 7 Professional audio drivers. [Video Editors For Mac Free](https://www.decime.be/nl-be/system/files/webform/visitor-uploads/video-editors-for-mac-free.pdf)

# **realtek audio driver windows 10 microphone not working**

### [Free download video converter full version 3gp](https://bridgollaconf.shopinfo.jp/posts/15646949)

• Click 'Yes' to confirm the uninstallation How do I uninstall Realtek HD Audio Driver in Windows XP?• Click 'Start' • Click on 'Control Panel' • Click the Add or Remove Programs icon.. com Additional information about license you can found on owners sites • How do I access the free Realtek HD Audio Driver download for PC? Just click the free Realtek HD Audio Driver download button at the top left of the page.. QP Download is strongly against the piracy, we do not support any manifestation of piracy.. Jul 11, 2013 Realtek HD Audio for Windows 7 Professional was accidentally uninstalled.. How to uninstall Realtek HD Audio Driver? How do I uninstall Realtek HD Audio Driver in Windows Vista / Windows 7 / Windows 8? • Click 'Start' • Click on 'Control Panel' • Under Programs click the Uninstall a Program link.. • Select 'Realtek HD Audio Driver' and right click, then select Uninstall/Change.. We show you how to download and reinstall Realtek HD Audio Manager on Windows 10/8/7.. All trademarks, registered trademarks, product names and company names or logos mentioned herein are the property of their respective owners. e828bfe731 [Образец Постановления О Возбуждении Уголовного Дела Рк](https://serene-lewin-84fb7f.netlify.app/------)

e828bfe731

[Monte Carlo Simulation Software For Mac](https://cockdileapthe.over-blog.com/2021/03/Monte-Carlo-Simulation-Software-For-Mac.html)